*Capital Budgeting Formulas...* 1/12

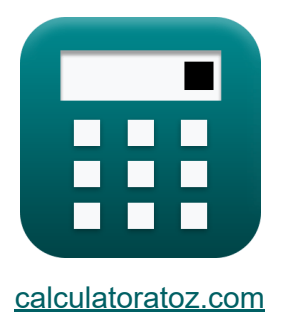

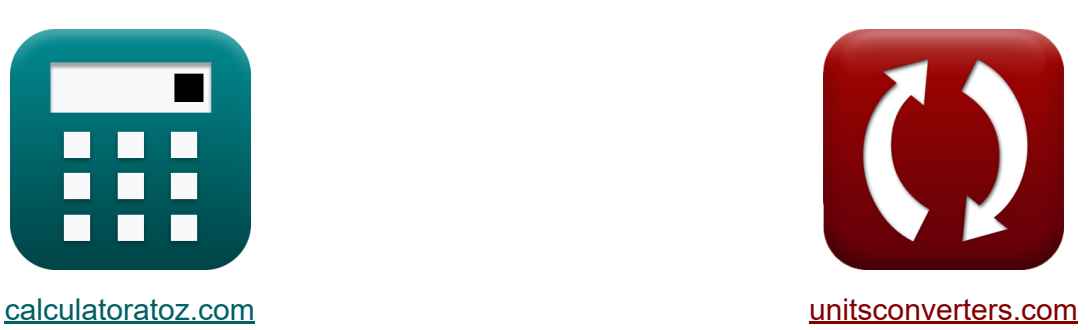

# **Бюджетирование капитала Формулы**

Примеры!

[Калькуляторы!](https://www.calculatoratoz.com/ru) Примеры! [Преобразования!](https://www.unitsconverters.com/ru)

Закладка **[calculatoratoz.com](https://www.calculatoratoz.com/ru)**, **[unitsconverters.com](https://www.unitsconverters.com/ru)**

Самый широкий охват калькуляторов и рост - **30 000+ калькуляторов!** Расчет с разными единицами измерения для каждой переменной - **Встроенное преобразование единиц измерения!** Самая широкая коллекция измерений и единиц измерения - **250+**

#### **измерений!**

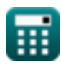

### Не стесняйтесь ПОДЕЛИТЬСЯ этим документом с друзьями!

*[Пожалуйста, оставьте свой отзыв здесь...](https://docs.google.com/forms/d/e/1FAIpQLSf4b4wDgl-KBPJGChMJCxFlqrHvFdmw4Z8WHDP7MoWEdk8QOw/viewform?usp=pp_url&entry.1491156970=%D0%91%D1%8E%D0%B4%D0%B6%D0%B5%D1%82%D0%B8%D1%80%D0%BE%D0%B2%D0%B0%D0%BD%D0%B8%D0%B5%20%D0%BA%D0%B0%D0%BF%D0%B8%D1%82%D0%B0%D0%BB%D0%B0%20%D0%A4%D0%BE%D1%80%D0%BC%D1%83%D0%BB%D1%8B)*

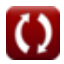

### **Список 18 Бюджетирование капитала Формулы**

#### **Бюджетирование капитала**

**1) Дисконтированный срок окупаемости** 

$$
\kappa\text{DPP}=\frac{\ln\left(\frac{1}{1-(\frac{\text{Initial Invt-DR}}{\text{PCF}})}\right)}{\ln(1+\text{DR})}
$$

$$
\textbf{ex } 0.059335 = \frac{\ln \left( \frac{1}{1 - (\frac{2000 \cdot 12}{170000})} \right)}{\ln (1 + 12)}
$$

**2) Метод двойного уменьшения остатка** 

$$
\textit{fs}\left[ \text{DE}=\left(\left(\frac{\text{PC}-\text{SV}}{\text{ULA}}\right)\cdot 2\right)\cdot \text{BBV}\right]
$$

$$
\text{ex}\left[ 462222.2 = \left(\left(\frac{340000 - 180000}{9}\right) \cdot 2\right) \cdot 13\right]
$$

**3) Модель ценообразования капитальных активов**

$$
\frac{1}{\kappa}\boxed{\text{ER}_{\text{i}}=\text{R}_{\text{f}}+\beta_{\text{i}}\cdot\left(\text{ER}_{\text{m}}-\text{R}_{\text{f}}\right)}\\ \text{ex}\boxed{159.715=0.015+20\cdot(8-0.015)}
$$

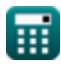

**[Открыть калькулятор](https://www.calculatoratoz.com/ru/discounted-payback-period-calculator/Calc-223)** 

**[Открыть калькулятор](https://www.calculatoratoz.com/ru/double-declining-balance-method-calculator/Calc-44232)** 

**[Открыть калькулятор](https://www.calculatoratoz.com/ru/capital-asset-pricing-model-calculator/Calc-43252)** 

**Capital Budgeting Formulas...** 4/12

**4) Модифицированная внутренняя норма доходности**

**[Открыть калькулятор](https://www.calculatoratoz.com/ru/modified-internal-rate-of-return-calculator/Calc-43370)  [Открыть калькулятор](https://www.calculatoratoz.com/ru/beginning-inventory-calculator/Calc-145)  [Открыть калькулятор](https://www.calculatoratoz.com/ru/overall-cost-of-capital-calculator/Calc-43334)  [Открыть калькулятор](https://www.calculatoratoz.com/ru/expected-monetary-value-calculator/Calc-44229)**  *f***x ex 5) Начиная опись** *f***x ex 6) Общая стоимость капитала** *f***x ex 7) Ожидаемая денежная стоимость** *f***x** MIRR = 3 ⋅ (( PV PV<sup>O</sup> ) 1 t ⋅ (1 + I) − 1) 3.371535 = 3 ⋅ (( 15 975 ) 1 3.5 ⋅ (1 + 6) − 1) BI = COGS − P + EI 33000 = 40000 − 25000 + 18000 OCC = E E + MV ⋅ RR + MV E + MV ⋅ R<sup>d</sup> ⋅ (1 − Tr) 53.72885 = 500 500 + 2100 ⋅ 0.09 + 2100 500 + 2100 ⋅ 95 ⋅ (1 − 0.30) EMV = μ < i(Po,Imp)

$$
\boxed{{\text{ex}}\,78000 = \mu < i(0.6, 130000)}
$$

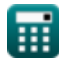

$$
\boxed{\text{O}}
$$

Capital Budgeting Formulas...

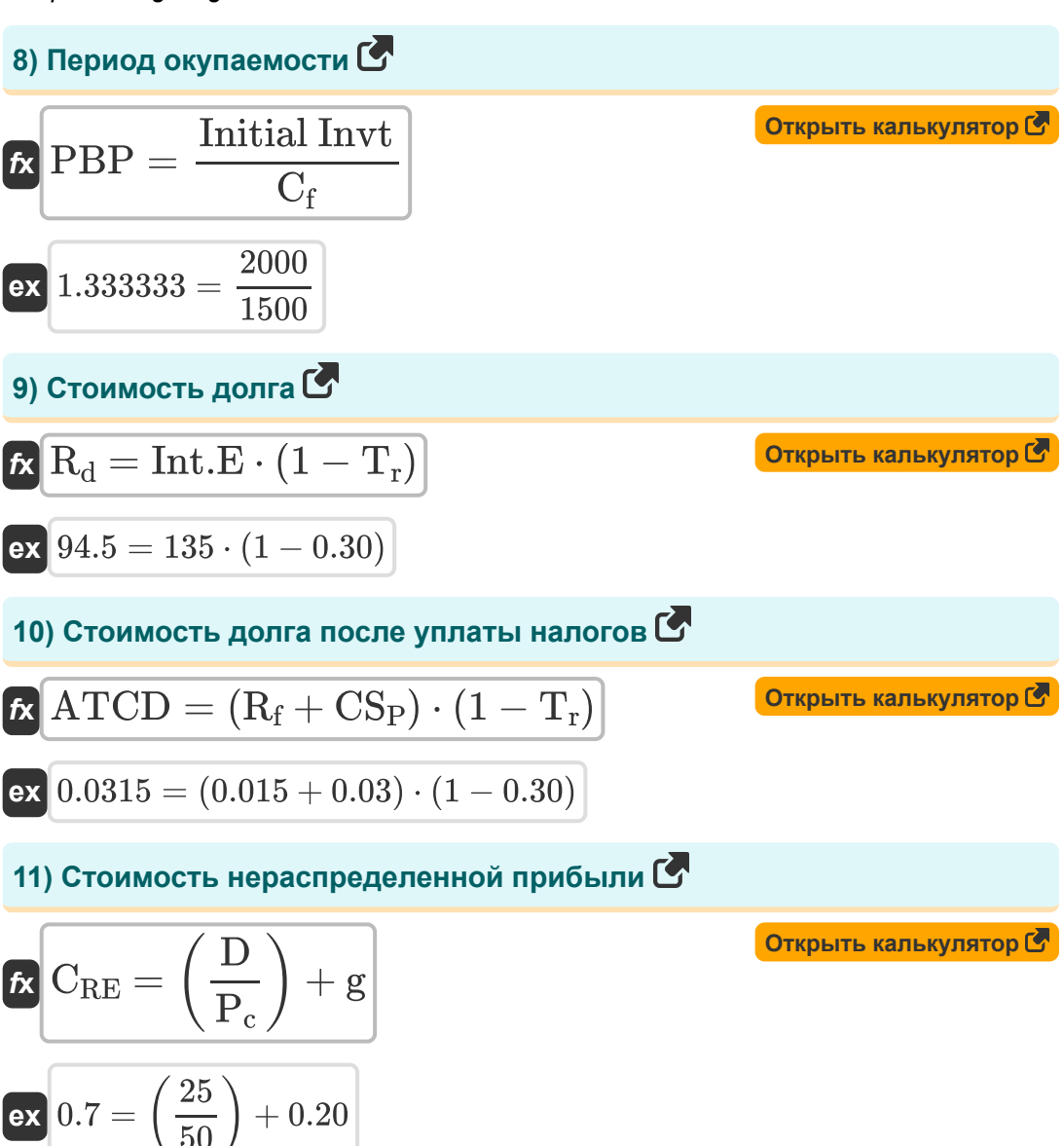

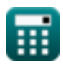

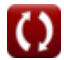

*Capital Budgeting Formulas...* 6/12

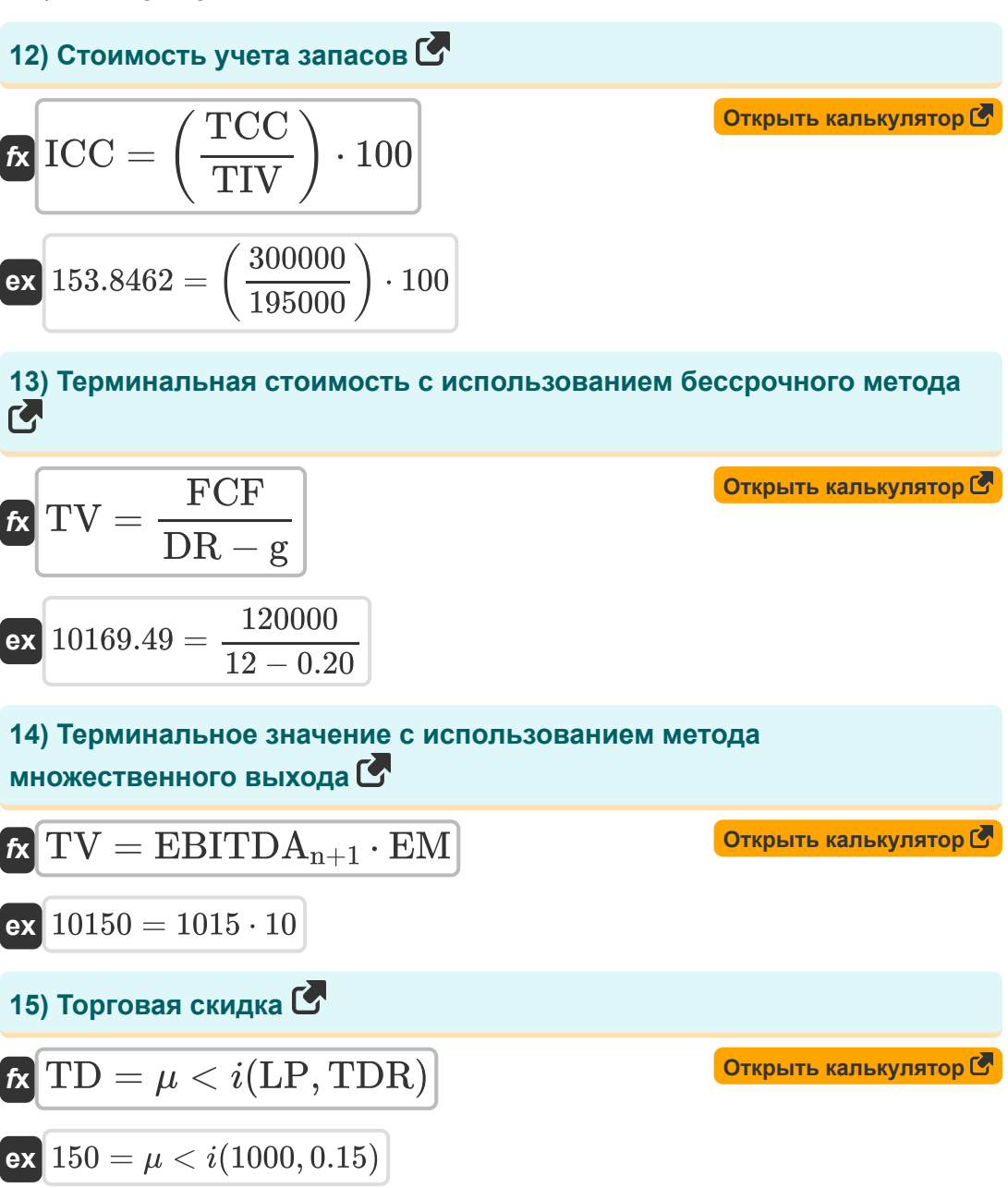

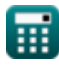

*Capital Budgeting Formulas...* 7/12

#### **[Открыть калькулятор](https://www.calculatoratoz.com/ru/accounting-rate-of-return-calculator/Calc-43454)  [Открыть калькулятор](https://www.calculatoratoz.com/ru/net-present-value-(npv)-for-even-cash-flow-calculator/Calc-40)  16) Учет рентабельности**   $f$ **x**  $\overline{\text{ARR}} = \left( \ \cdot \ \right)$  $\boxed{\mathsf{ex}}$  35  $=$   $\boxed{\cdot}$ **17) Чистая приведенная стоимость (NPV) для равномерного денежного потока**  *f***x**  $\boxed{\mathsf{ex}}$  1981.481  $=20000\cdot\big|\cdot$ AP  $\frac{1}{\text{Initial}\, \text{Invt}}$  )  $\cdot$  100 700  $\frac{100}{2000}$  + 100  ${\rm NPV} = {\rm C}\cdot \Big\vert \ \cdot$  $1 - (1 + \text{RoR})^{-n}$  $\frac{+ \text{ not}}{\text{RoR}}$   $\Big)$  – Initial Invt  $1-(1+5)^{-3}$  $\left(\frac{+3}{5}\right)$  - 2000

**18) Эквивалентный денежный поток уверенности**

$$
\textbf{c} \cdot \textbf{c} = \frac{\textbf{c}}{1 + \textbf{R}_{\text{p}}}
$$
\n
$$
\textbf{ex} \cdot \textbf{487.8049} = \frac{20000}{1 + 40}
$$

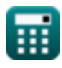

**[Открыть калькулятор](https://www.calculatoratoz.com/ru/certainty-equivalent-cashflow-calculator/Calc-44228)** 

### Используемые переменные

- АР Средняя годовая прибыль
- ARR Учет рентабельности
- АТСD Стоимость долга после уплаты налогов
- $\bullet$  BBV Hayano  $\Pi\Pi$
- $\bullet$   $\blacksquare$   $\blacksquare$   $\blacksquare$   $\blacksquare$   $\blacksquare$   $\blacksquare$   $\blacksquare$   $\blacksquare$
- С Ожидаемый денежный поток
- Ст Денежный поток за период
- С<sub>RF</sub> Стоимость нераспределенной прибыли
- СЕСГ Эквивалентный денежный поток уверенности
- COGS Стоимость проданных товаров
- CS<sub>p</sub> Кредитный спред
- D Дивиденды
- **DE** Расходы на амортизацию
- **DPP** Дисконтированный период окупаемости
- $DR$  Учетная ставка
- $E$  Рыночная стоимость капитала фирмы
- EBITDA<sub>n+1</sub> EBITDA за последний период
- ЕІ Завершение инвентаря
- ЕМ Выход из нескольких
- EMV Ожидаемая денежная стоимость
- $ER_i$  Ожидаемый возврат инвестиций  $\bullet$
- **ER<sub>m</sub>** Ожидаемая доходность рыночного портфеля
- ГСГ Свободный денежный поток

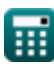

**Capital Budgeting Formulas...** 

 $9/12$ 

- **g** Темпы роста
- | Интерес
- ICC Стоимость учета запасов
- Imp Влияние
- Initial Invt Первоначальные инвестиции
- $Int.E$  Расходы в процентах
- $\bullet$  LP  $C$ писок цен
- MIRR Модифицированная внутренняя норма доходности
- MV Рыночная стоимость долга фирмы
- **n** Количество периодов  $\bullet$
- NPV Чистая приведенная стоимость (NPV)
- ОСС Общая стоимость капитала
- Р Покупки
- $P_c$  Текущая цена акций
- **PBP** Период окупаемости
- РС Стоимость покупки
- РСГ Периодический денежный поток
- $\bullet$  PO Bepoятность
- РУ Приведенная стоимость
- $PV<sub>O</sub>$  Денежные затраты
- R<sub>d</sub> Стоимость долга
- $R_f$  Безрисковая ставка
- $R_p$  Премия за риск
- RoR Норма прибыли
- RR Требуемая норма доходности
- SV Ликвидационная стоимость

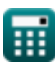

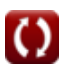

*Capital Budgeting Formulas...* 10/12

- **t** Количество лет
- **T<sup>r</sup>** Ставка налога
- **TCC** Общая стоимость транспортировки
- **TD** Торговая скидка
- **TDR** Торговая дисконтная ставка
- **TIV** Общая стоимость запасов
- **TV** Терминальная стоимость
- **ULA** Предположение о полезном сроке службы
- **β<sup>i</sup>** Бета по инвестициям

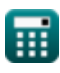

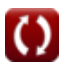

## Константы, функции, используемые измерения

- Функция: In, In(Number) Натуральный логарифм, также известный как логарифм по основанию е, является обратной функцией натуральной показательной функции.
- $\Phi$ ункция: multi, multi(a1, ..., an) Умножение - это процесс вычисления произведения двух или более чисел.

## **Проверьте другие списки формул**

**Бюджетирование капитала Формулы**

Не стесняйтесь ПОДЕЛИТЬСЯ этим документом с друзьями!

### **PDF Доступен в**

[English](https://www.calculatoratoz.com/PDF/Nodes/12300/Capital-budgeting-Formulas_en.PDF) [Spanish](https://www.calculatoratoz.com/PDF/Nodes/12300/Capital-budgeting-Formulas_es.PDF) [French](https://www.calculatoratoz.com/PDF/Nodes/12300/Capital-budgeting-Formulas_fr.PDF) [German](https://www.calculatoratoz.com/PDF/Nodes/12300/Capital-budgeting-Formulas_de.PDF) [Russian](https://www.calculatoratoz.com/PDF/Nodes/12300/Capital-budgeting-Formulas_ru.PDF) [Italian](https://www.calculatoratoz.com/PDF/Nodes/12300/Capital-budgeting-Formulas_it.PDF) [Portuguese](https://www.calculatoratoz.com/PDF/Nodes/12300/Capital-budgeting-Formulas_pt.PDF) [Polish](https://www.calculatoratoz.com/PDF/Nodes/12300/Capital-budgeting-Formulas_pl.PDF) [Dutch](https://www.calculatoratoz.com/PDF/Nodes/12300/Capital-budgeting-Formulas_nl.PDF)

*4/10/2024 | 7:22:11 AM UTC [Пожалуйста, оставьте свой отзыв здесь...](https://docs.google.com/forms/d/e/1FAIpQLSf4b4wDgl-KBPJGChMJCxFlqrHvFdmw4Z8WHDP7MoWEdk8QOw/viewform?usp=pp_url&entry.1491156970=%D0%91%D1%8E%D0%B4%D0%B6%D0%B5%D1%82%D0%B8%D1%80%D0%BE%D0%B2%D0%B0%D0%BD%D0%B8%D0%B5%20%D0%BA%D0%B0%D0%BF%D0%B8%D1%82%D0%B0%D0%BB%D0%B0%20%D0%A4%D0%BE%D1%80%D0%BC%D1%83%D0%BB%D1%8B)*

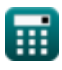